#### **REVIEW IN C++ PROGRAMMING**

**Tokens:** basic building blocks. (KILPO) keywords reserved words that convey specific meaning to the compiler identifiers user defined words to identify memory locations, statements, functions, data types, etc. literals constants. Do not change during run. Integer, float, character, string operators symbols for operations. Unary, binary, ternary. Arithmetic, logical, relational punctuators special characters like (;) **Data types:** means to identify the type of data. Two types 1 Fundamental :represent atomic values They are (int,char,float,double, void) 2 user defined: eg- array **Control statements:** are of two types(selection, looping) selection statements if, if else, switch conditional(ternary operator) looping while, for ,do while entry controlled testing before execution (for, while) body will execute only if test true exit controlled testing after execution(do while). Body will execute at least one Four components of loop initialisation, testing, updation, loop body nested loop loop inside a loop **ARRAYS** 

array collection of same type elements with single name syntax-data\_type array\_name[size]; Eg: int ar[10]; traversal accessing each element of an array gets() consol input function to accept a string

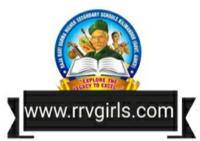

```
puts() consol output function to display a string
```

#### null character ('\0')

stored at the end of an array

## **FUNCTIONS**

#### functions

named units of statements. Two types (predefined, user defined)

#### predefined function

ready to use functions in header files

#### consol function(cstdio)

getchar()returns the character that is input through the keyboard

putchar()displays the character given as the argument

gets() puts()

## Stream functions(iostream)

accept a single character or multiple characters (string) through get()-

the keyboard.

accepts a string through the keyboard. Getline()-

display a character constant Put()-

write()displays the string contained in the argument

## string functions(cstring)

strlen()to find the length of a string strcpy()to copy one string into another.

strcat()to append one string to another string

to compare two strings strcmp()-

strsmpi()to compare two strings ignoring cases.

## Mathematical functions(cmath)

abs()- to find the absolute value of an integer.

Sqrt()- to find the square root of a number

pow()- to find the power of a number.

## Character functions(cctype)

to check whether a character is in upper case or not. isupper()-

Islower()to check whether a character is in lower case or not.

Isalpha()to check whether the given character is an alphabet or not.

to check whether the given character is a digit or not. Isdigit()-Isalnum()to check whether a character is alphanumeric or not.

to convert the given character into its uppercase Toupper()-

tolower()to convert the given character into its lowercase

## calling functions

by value by reference

ordinary variable as formal reference variable as formal

Actual parameters may be constants, Actual parameters will be variables

variables or expressions. only.

no change in actual variable change in actual variable

separate memory same memory

#### WEB TECHNOLOGY

#### website is a collection of web pages

#### static web page

remain same all the time, no database

## dynamic web page

content and layout change during run time, database is used

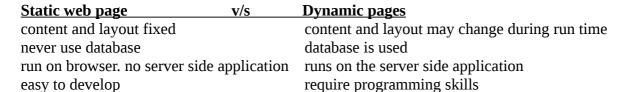

program code inside HTML. Two types client side and server side. script:-

| client side scripting              | v/s   | server side scripting             |
|------------------------------------|-------|-----------------------------------|
| script is copied to client browser |       | script remains at server          |
| execution is in browser            |       | execution in server and result is |
|                                    |       | displayed in the client browser   |
| used to validate data at client    |       | used to connect to database       |
| user can block scripting           |       | cannot be blocked by user.        |
| Type and version of the browser    | ffect |                                   |
| the working                        |       | browser doesnt affect             |
| eg. Javascript                     |       | eg:PHP                            |

#### **Basic concepts of HTML**

HTML- contains tags and attributes. It is created by Tim Berners Lee

tell browser how to format. Two types

container taghaving openig and closing tag. Eg: <BODY>..</BODY>

empty tagwithout closing tag Eg: <BR>, <HR>

attributesadditional information in opening tag

## **Basic structure of html**

<HTML></HTML> -starting and ending

<HEAD></HEAD>- information about the document

<TITLE></TITLE> - title of the page

<BODY></BODY>- to define the contents

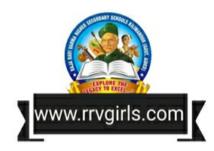

#### **Essential HTML tags**

```
<HTML>- starting and ending of a web page.
                            direction of the text. values- ltr, rtr
       Attributes-
                     dir-
                     lang- language
                                                 values- En, Fr, Hi, etc.
<HEAD>- contains title, script used and style definition etc.
<TITLE>- title on title bar
<BODY>- document body
   Attributes-
       background- to set an image as a background . <BODY background="sky.jpg">
                                                      <BODY bgcolor="grey">
       bgcolor-
                     to set a background color.
                     values in two ways. Color name or hexa number(eg. "#303030")
                     color of the text content in the page <BODY text="red">
       text-
                     color of the hyperlinks
       link-
       alink
                     color of the active kink
                     color of visited link
       vlink
       left margin, topmargin
       eg:-
              <BODY link=yellow alink= red vlink=blue leftmargin=20 topmargin=20>
Heading tags
<H1> to <H6>-
                     six level of heading tags <H1> is biggest and <H6> is smallest
       attribute-
                     align (values: left, right, center)
<P>....</P>
              paragraph,
                            attributes- align (values: left, right, center, justify)
<BR>-
              line breaking
Text formatting tags:-
       <B>- bold
       <I>- italic
       <U>-underline
       <S> and <SRIKE>- striking through text
                                                        (welcome)
       <BIG>-
                     big ize
       <SMALL>- small size
       <STRONG>- bold text (same as <B>)
                     emphasising the text (same as <I>)
       <EM>-
       <SUB> and <SUP>- subscript and superscript
                                   H<SUB>2</SUB>SO <SUB>4</SUB>
                     H<sub>2</sub>SO<sub>4</sub>
              eg:-
                     A^2+B^2
                                   A<SUP>2</SUP>+B<SUP>2</SUP>
       <BLOCKQUOTE>- to indent the content
       <Q>- double quotation mark.
       <PRE>-
                     displaying preformatted text
<MARQUEE>-
                     scrolling text
                     height, width, direction, behaviour, scrolldelay, scrollamount, loop,
       attributes-
                     bgcolor, hspase, vspace
<FONT>-
              font charactereristics
                     color, face, size
       attributes-
<IMG>-
              to insert images
       attributes-
                     src, width, height, vspace, hspace, align, border, alt
       eg:- <IMG Src = "picture1.jpg">
```

#### WEB DESIGNING USING HTML

```
Lists (three type)
      Unorderd list- bullets or other graphics for items
            tags: <UL>...</UL> and <LI>
                               Values: disc, square, circle (default value:disc)
            attributes- type.
      Eg:- HTML code for following list
                   RAM
                   HARD DISK
                   MOTHER BOARD
                   PROCESSOR
      <HTML>
      <HEAD>
      <TITLE> Unordered Lists </TITLE>
      </HEAD>
      <BODY >
            <UL>
                   <LI> RAM </LI>
                   <LI> HARD DISK </LI>
                   <LI> MOTHER BOARD </LI>
                   <LI> PROCESSOR </LI>
            </UL>
      </BODY>
      </HTM1.>
      Ordered list- items in numerical or alphabetical order
            tags: <OL>...</OL> and <LI>
            attributes- type (values:1,i,I,a,A), start (to give starting no or letter)
      Eg:- HTML code for following list
             1. Registers
             2. Cache
             3. RAM
             4. Hard Disk
            <HTML>
             <HEAD>
                   <TITLE> Ordered Lists </TITLE>
            </HEAD>
             <BODY >
```

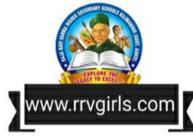

<LI> Registers </LI> <LI> Cache </LI> <LI> RAM </LI> <LI> Hard Disk </LI>

<OL>

</OL>

</BODY>

**Definition list-** list of terms and definition

tags: <DL>....</DL>,<DT> and <DD>

Links(Hyperlink) : is a text or an image in a webpage that allow to move to another page or to

other sections in a page by clicking on it. Two types of links

Internal- link to a section of same page

Tag: <A>...</A>

attributes- Name, Href

External link to another page

Tag: <A>...</A>

attributes- href (to specify the referred page)

Eg:- <A Href= "http://www.dhsekerala.gov.in">

Creating tables in a web page

Important tags: <TABLE>, <TH>, <TR>, <TD>

<TABLE>- it is a container tag

attributes-

border- thickness of the border line. Zero value – no border

bordercolor- color of table border

align- table position inside window. Values: left, right,center

bgcolor- background color of the table background- background image for the table

cellspacing- space between cells

cellpadding- space between content and cell border

width & height- width and height of table

frame- table border display

values:- void- no border

above-border on top only
below-border on bottom only
hsides-border on top and bottom

lhs or rhs- border left or right vsides- border on right and left box or border- border on all sides

Rules- border between cells

values:- none- no rules

cols- rules between columns only rows- rules between rows only

groups- rules between row groups and column groups

all- between all rows and columns

<TR>- raws in a table

attributes- align, valign, bgcolor

<TH>- table heading, <TD>- table data

attributes- align, valign, bgcolor,

colspan- no of columns occupied by a cell no of rows occupied by a cell

Eg:- Code for the following table.

| ROLL NO. | NAME  |
|----------|-------|
| 1        | Aliya |
| 2        | Arun  |

```
<HTML>
<HEAD>
      <TITLE> Html Tables </TITLE>
</HEAD>
<BODY>
      <TABLE Border="1">
      <TR>
             <TH>Roll No</TH>
             <TH>Name</TH>
      </TR>
      <TR>
             <TD>1</TD>
             <TD>Aliya</TD>
      </TR>
      <TR>
             <TD>2</TD>
             <TD>Arun</TD>
      </TR>
      </TABLE>
</BODY>
</HTML>
<FORMS>
      container for creating form. Take input from page and send to server
      Form controls
             <INPUT>
             attributes-
                   type- determines the control type. Values are-
                                       to display text box
                          text-
                                       to display coded symbols
                          password-
                                       yes or no values
                          checkbox-
                                       to select a single values
                          radio-
                          reset-
                                       to clear all
                                       to submit all the entries
                          submit-
                          button-
                                       to call functions
                   name- name of control to use server side
                   value- to give initial value
                   size- width of text and password.
                                maximum no. Of characters in text and password
                   Maxlength-
```

#### 6 CLIENT SIDE SCRIPTING -JAVA SCRIPT.

**<SCRIPT>-** to include script code

attributes-

language name of script language

document.write()- function to print a text in the body

javascript engine- enables javascript execution in a browser

**Data types**(basic datatypes in Javascript)

Number- all numbers integer and float.

String- any combination of characters boolean- true and false value

Variables- var keyword is used to declare all type of variables.

eg- var x,y;

## **Operators-**

Arithmetic operators

| Operator     | Description                     | Example    | Value of y | Result (x) |
|--------------|---------------------------------|------------|------------|------------|
| +            | Addition                        | x = y + 10 | 15         | 25         |
| _            | Subtraction                     | x = y - 10 | 15         | 5          |
| *            | Multiplication                  | x = y * 3  | 15         | 45         |
| /            | Division                        | x = y / 2  | 15         | 7.5        |
| %            | Modulus<br>(division remainder) | x = y % 2  | 15         | 1          |
| ++ Increment | x = ++y                         | 15         | 16         |            |
|              | x = y++                         | 15         | 15         |            |
| Decrement    | x =y                            | 15         | 14         |            |
|              | x = y                           | 15         | 15         |            |

#### assignment operators

| Operator | Description             | Example | Value of a | Value of b | Result (a) |
|----------|-------------------------|---------|------------|------------|------------|
| =        | Assignment              | a = b   | 10         | 3          | 3          |
| +=       | Add and assignment      | a+=b    | 10         | 3          | 13         |
| -=       | Minus and assignment    | a-=b    | 10         | 3          | 7          |
| *=       | Multiply and assignment | a*=b    | 10         | 3          | 30         |
| /=       | Divide and assignment   | a/=b    | 10         | 3          | 3.33       |
| 0/0=     | Modulus and assignment  | a%=b    | 10         | 3          | 1          |

## relational operators

| Operator | Description              | Example                                              | Value of a | Value of b | Result |
|----------|--------------------------|------------------------------------------------------|------------|------------|--------|
| ==       | Equal to                 | a==b                                                 | 10         | 3          | false  |
| ! =      | Not equal to             | a!=b                                                 | 10         | 3          | true   |
| <        | Less than                | a <b< td=""><td>10</td><td>3</td><td>false</td></b<> | 10         | 3          | false  |
| <=       | Less than or equal to    | a<=b                                                 | 10         | 3          | false  |
| >        | Greater than             | a>b                                                  | 10         | 3          | true   |
| >=       | Greater than or equal to | a>=b                                                 | 10         | 3          | true   |

# logical operators

| Operator | Description | Example | Value of a | Value of b | Result |
|----------|-------------|---------|------------|------------|--------|
| & &      | AND         | a && b  | true       | false      | false  |
| 11       | OR          | a    b  | true       | false      | true   |
| !        | NOT         | !a      | true       |            | false  |

## string addition operator

var x, y; x="you are";

y="welcome";

z=x+y; (the z will contain "you are welcome")

## **Control structure**

if, switch, for, while

Built in functions

alert()display message isNaN()number or not toUpperCase()return uppercase tolowercase()return lowercase charAt()character at a position

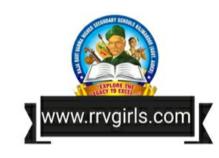

#### 7 WEB HOSTING

Web hosting- giving storage space in web server for websites

companies of web hosting web hosts-

types of web hosting

sharedmany websites sharing single web server, RAM and CPU.

> Merits:-Cheaper, easy to use, slow.

shared bandwidth slow the service Demerits:-

Dedicateda web server and its resources for a website

good performance, expenssive

co-location- placing dedicated web server in servce providers facility Virtual private Servera shared web server which feels dedicated virtually

> Vmare, Virtualbox, Free VPS etc. eg:-

FTP client- software to transfer file to web server

SFTP -secure shell FTP

Free hosting- web hosting without charge

eg-site.google.com, yola.com

#### 8 DATA BASE MANAGEMENT SYSTEM

Databaseorganized collection of interrelated data

DBMSprograms for storage, retrieval and managing database

**Advantages of DBMS** 

controlling data redundancy- all users use centralized databases

data consistencyin centralized database updates are done in one place

efficient data access-

data integrityby standard rules and error checking using password and other technics data securityseveral users use same database sharing-

standard enforcement

crash recovery-DBMS use some mechanism to protect data from crashes.

**Components of DBMS** 

Hardwarecomputers ,storage devices ,network devices and other supporting devices

software-DBMS, application programs and utilities

operational data and meta data (meta data-data about data) Data-

field- smallest unit (eg. ad.no, name)

record-collection of fields (eg. Details of a student)

collection of records (eg. Details of students in a class)

users of database( DBA, programmer, sophisticated user and naive user) Users-

instruction and rules related to database Procedure-

Users of database

DBAwho control the database

duties- design of structure

security

data availability

Application programmerwho connect database through programs

Sophisticated userwho know about DBMS well

Naive usercommon users

collection of tables Relation data model-

> a person or a thing entity-Relationdata in tabular form

Tuplethe row Attributecolumn

Degree-No of attributes or columns

Cardinalityno of rows

Domainpool of values from which actual values appear in a column

schemastructure of databases is group of rows in a relation instance-

way to identify a row in a relation uniquely **Keys-**

> having more than one column composite keycandidate keycolumn or columns that can be a key

Primary keyset of one or more attributes that can uniquely identify tuples in a

relation

Alternate keycandidate key that is not primary key

a key in a table that is a primary key in another table Foreign key-

Relational algebra

Selectselect rows on a condition

Projectselect columns

Unionall tuples in either or both of the two relation

intersectionall tuples in both of two relational tupels in first and not in second set differenceall possible combination of tuples cartesian product-

## STRUCTURED QUERY LANGUAGE

SQLstandard database language

**Components of SQL** 

DDLdata definition language( defining structure)

CREATE, ALTER, DROP

Data manipulation Language DML-

SELECT, INSERT, UPDATE, etc.

DCL-Data control language

**GRANT. REVOKE** 

Data types-Numeric

int, dec

String

use of declared size charuse of actual size varchar-

Date, time

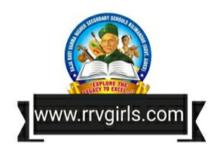

**Constraints-** ruls on entering data in a column

column constraints- constrains on single columns

not nullnever empty

auto-increment-

unique no two rows have same values

primary key

default setting default values-blank

table constraints

constraints on group of columns

#### **Use of Commands**

CREATE TABLE – to create table

DROP TABLE to remove a table from the database

to insert a raw into the table **INSERT INTO-**SELECT ...FROM- to retrieve data from the table UPDATE....SET to modifying data in a table to delete raw from the table DELETE FROM-

## 10 ENTERPRISE RESOURSE PLANNING

## **Enterprise Resource Planning**

Fully integrated business management system using a centralized database

#### Functional units

Financial Module

Manufacturing module

Production planning module

HR module

Inventory control module

**Purchasing** 

Marketing

Sales and distribution

Quality management

# ERP Solution Providers/ ERP Packages

Oracle

SAP(Systems, Application and Products)

Odoo(Old name: OpenERP)

Microsoft Dynamics

Tally ERP

Others: OperBravo, Infor,sage,ERP5,WebERP.....

#### **Benefits**

Improved Resource utilization Better customer satisfaction Provide accurate information Decision making capability

Increased flexibility Information integrity

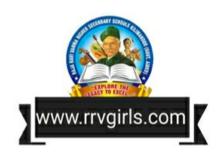

#### TRENDS AND ISSUES IN ICT

#### **Mobile Communication Services**

SMS- (Short Message Service) .used to send text messages. SS7 protocol is used

MMS- multimedia message.

GPS- finding global position using satellite. Used in vehicle tracking, oil exploration, atmospheric studies etc.

Smart cards- plastic cards with computer chip that stores and transacts data. SIM card also use smart card tech.

#### **Mobile operating system**

A mobile OS manages the hardware, multimedia functions, Internet connectivity, etc. in a mobile device. All the application programs run on it. Popular mobile operating systems are Android from Google, iOS from Apple, BlackBerry OS from BlackBerry and Windows Phone from Microsoft.

#### **Cyber crimes**crimes using computer or computer networking **Against individual**

- identity theft- using others identity informations.
- 2 Harassment- posting humiliating comments on gender, race, religion, nationality at individuals in social media (cyber stalking).
- pretend to be another on net. 3 Impersonation -
- Violation of privacy- intrusion into the personal life of another without a 4 valid reason.
- 5 Dissemination of obscene material- . The distribution and posting of obscene material like pornography is one of the important cyber crimes todav.

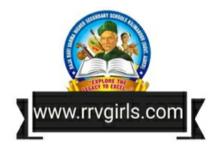